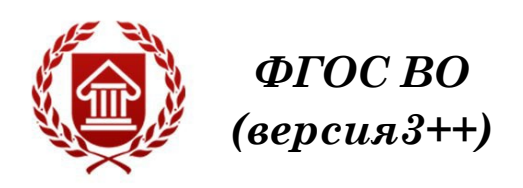

# **МУЗЫКАЛЬНАЯ ИНФОРМАТИКА**

**Рабочая программа дисциплины** 

**ЧЕЛЯБИНСК ЧГИК 2019**

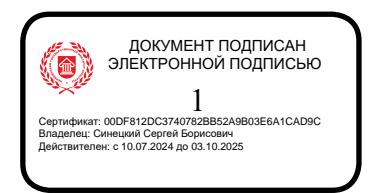

## **МИНИСТЕРСТВО КУЛЬТУРЫ РОССИЙСКОЙ ФЕДЕРАЦИИ ФЕДЕРАЛЬНОЕ ГОСУДАРСТВЕННОЕ БЮДЖЕТНОЕ ОБРАЗОВАТЕЛЬНОЕ УЧРЕЖДЕНИЕ ВЫСШЕГО ОБРАЗОВАНИЯ «ЧЕЛЯБИНСКИЙ ГОСУДАРСТВЕННЫЙ ИНСТИТУТ КУЛЬТУРЫ»**

**Кафедра музыкального образования**

# **МУЗЫКАЛЬНАЯ ИНФОРМАТИКА**

**Рабочая программа дисциплины**

**программа бакалавриата «Компьютерная музыка и аранжировка» по направлению подготовки 53.03.06 Музыкознание и музыкально-прикладное искусство квалификация: Преподаватель. Аранжировщик (компьютерная музыка и аранжировка)**

> **Челябинск ЧГИК 2019**

УДК 78:004(073) ББК 85.31я73 М 90

Программа составлена в соответствии с требованиями ФГОС ВО (версия 3++) по направлению подготовки 53.03.06 Музыкознание и музыкально-прикладное искусство.

Автор-составитель: Т. Ю. Шкербина, профессор кафедры истории и теории музыки, профессор

Рабочая программа дисциплины как составная часть ОПОП на заседании совета консерваторского факультета рекомендована к рассмотрению экспертной комиссией, протокол № 10 от 23.04.2019.

Экспертиза проведена 17.05.2019, акт № 2019 / МиМПИ (кка)

Рабочая программа дисциплины как составная часть ОПОП утверждена на заседании Ученого совета института протокол № 8 от 27.05.2019.

Срок действия рабочей программы дисциплины продлен на заседании Ученого совета института:

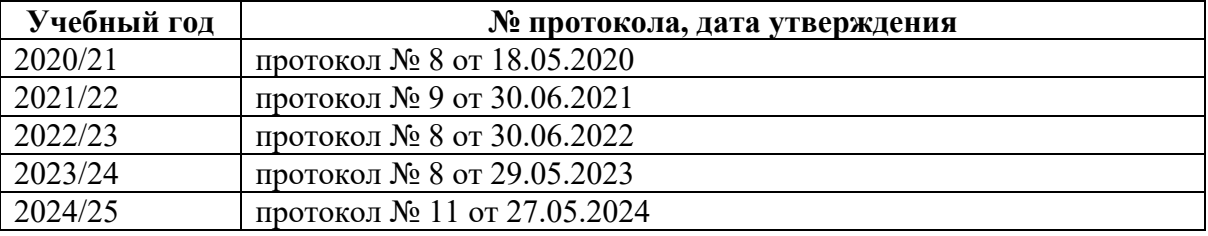

М 90 Музыкальная информатика: рабочая программа дисциплины : программа бакалавриата «Компьютерная музыка и аранжировка» по направлению подготовки 53.03.06 Музыкознание и музыкально-прикладное искусство, квалификация : Преподаватель. Аранжировщик (компьютерная музыка и аранжировка)/ авторсоставитель Т. Ю. Шкербина ; Челябинский государственный институт культуры. – Челябинск, 2019. – 26 с. – (ФГОС ВО версия 3++). – Текст : непосредственный.

> Рабочая программа дисциплины включает: перечень планируемых результатов обучения по дисциплине, соотнесенных с планируемыми результатами освоения образовательной программы; указание места дисциплины в структуре ОПОП; объем дисциплины в зачетных единицах с указанием количества академических часов, выделенных на контактную работу обучающихся с преподавателем (по видам учебных занятий) и на самостоятельную работу обучающихся; содержание дисциплины, структурированное по темам (разделам), с указанием отведенного на них количества академических часов и видов учебных занятий; перечень учебно-методического обеспечения для самостоятельной работы обучающихся по дисциплине; фонд оценочных средств для проведения текущего контроля и промежуточной аттестации обучающихся по дисциплине; перечень основной и дополнительной учебной литературы, необходимой для освоения дисциплины; перечень ресурсов информационно-телекоммуникационной сети Интернет, необходимых для освоения дисциплины; методические указания для обучающихся по освоению дисциплины; перечень информационных технологий, используемых при осуществлении образовательного процесса по дисциплине, включая перечень программного обеспечения; описание материально-технической базы, необходимой для осуществления образовательного процесса по дисциплине.

> > © Челябинский государственный институт культуры, 2019

## **СОДЕРЖАНИЕ**

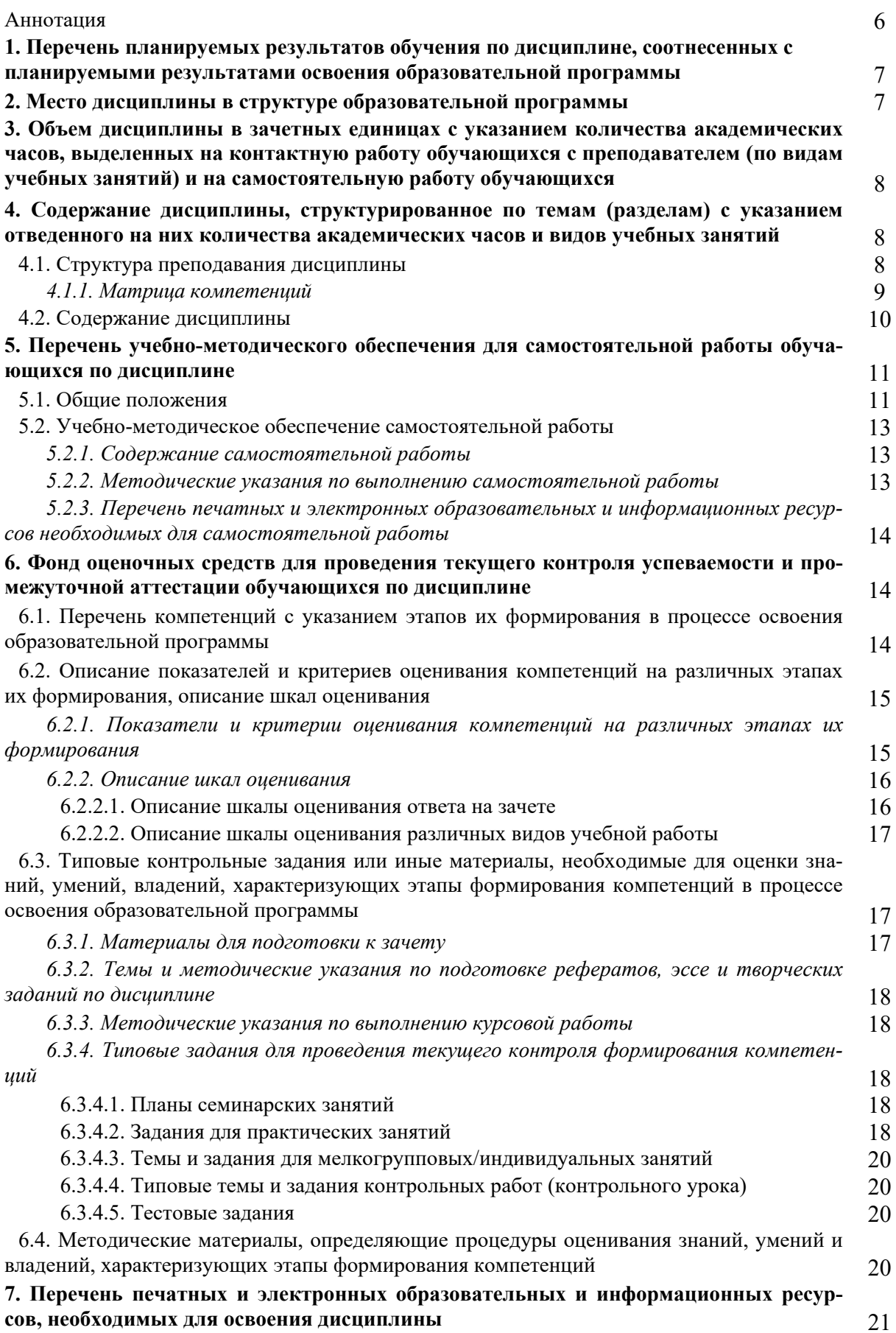

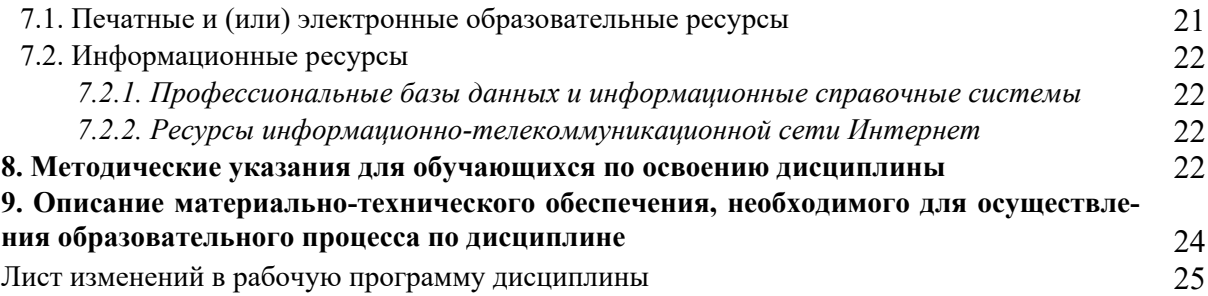

## **Аннотация**

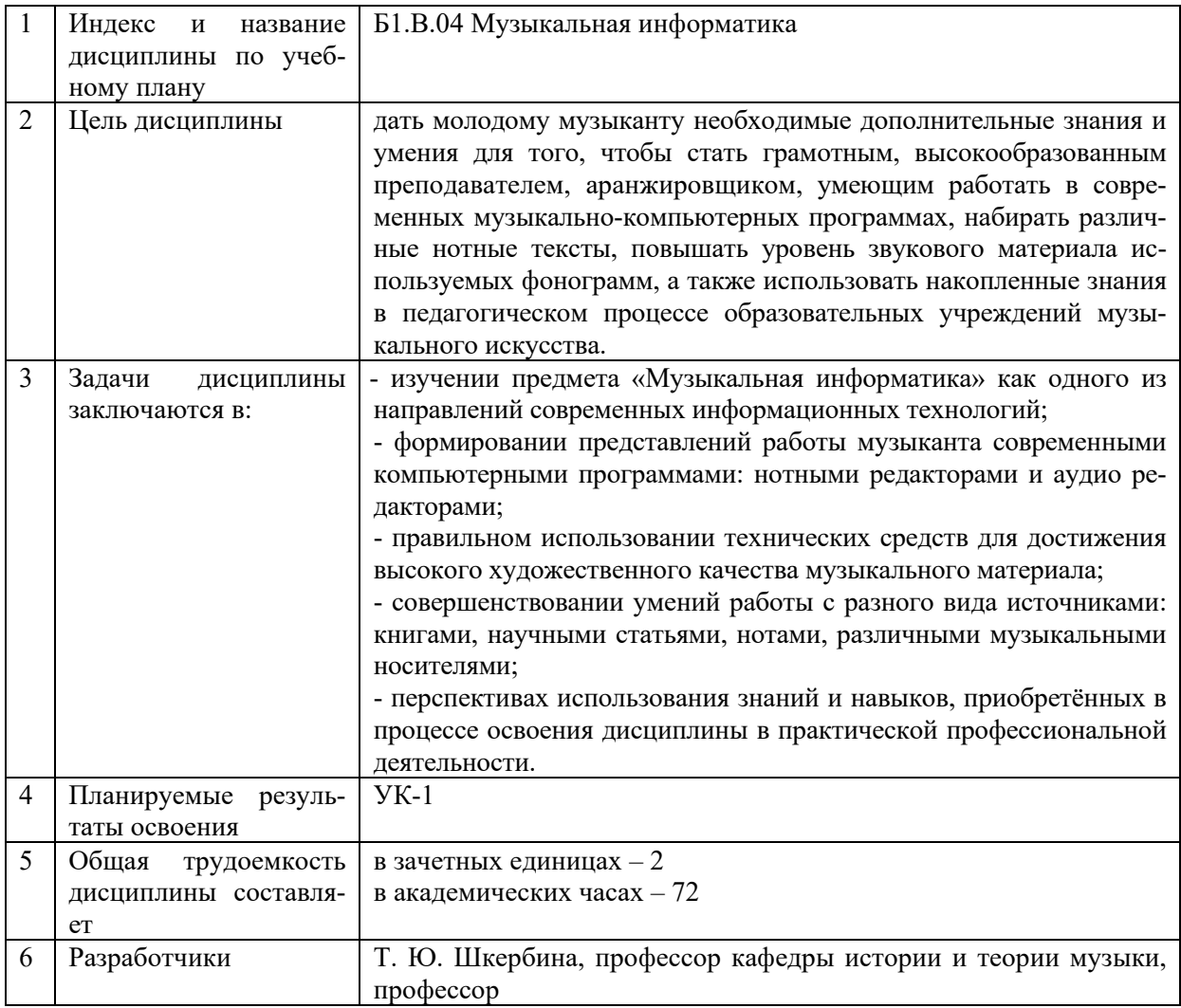

## **1. ПЕРЕЧЕНЬ ПЛАНИРУЕМЫХ РЕЗУЛЬТАТОВ ОБУЧЕНИЯ ПО ДИСЦИПЛИНЕ, СООТНЕСЕННЫХ С ПЛАНИРУЕМЫМИ РЕЗУЛЬТАТАМИ ОСВОЕНИЯ ОБРАЗОВАТЕЛЬНОЙ ПРОГРАММЫ**

В процессе освоения основной профессиональной образовательной программы (далее – ОПОП) обучающийся должен овладеть следующими результатами обучения по дисциплине:

**Таблица 1**

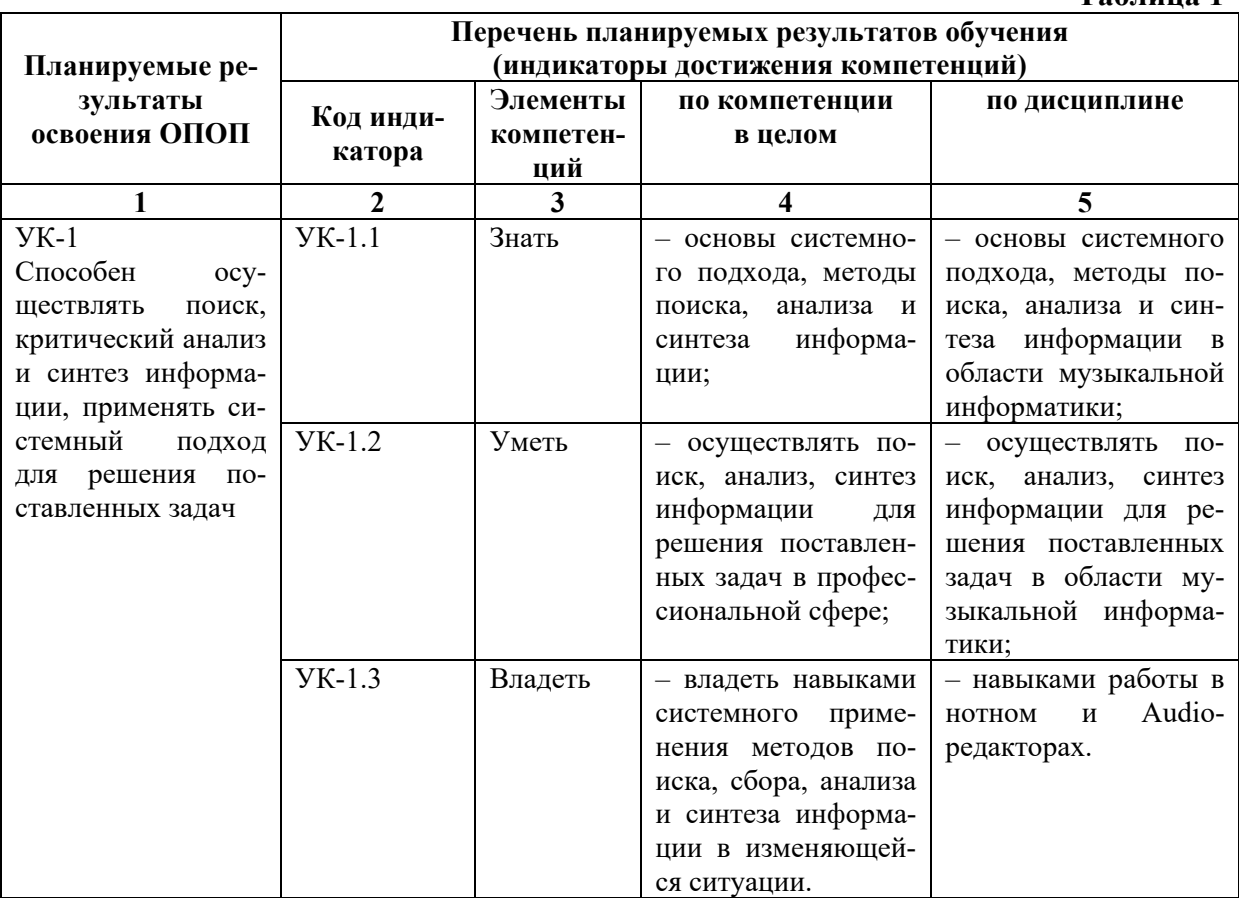

#### **2. МЕСТО ДИСЦИПЛИНЫ В СТРУКТУРЕ ОБРАЗОВАТЕЛЬНОЙ ПРОГРАММЫ**

Дисциплина входит в часть, формируемую участниками образовательных отношений учебного плана.

Дисциплина логически и содержательно-методически взаимосвязана с дисциплинами: «Педагогика», «История музыки (зарубежной, отечественной)», «Информационные технологии», «Компьютерная аранжировка», «Электронные и виртуальные музыкальные инструменты», «Инструментоведение», «Инструментовка».

Освоение дисциплины будет необходимо при изучении дисциплин: «Программное обеспечение записи и обработки звука», «Композиция», «Детский музыкальный театр», прохождении практик: преддипломная, подготовке к государственной итоговой аттестации.

## **3. ОБЪЕМ ДИСЦИПЛИНЫ В ЗАЧЕТНЫХ ЕДИНИЦАХ С УКАЗАНИЕМ КОЛИЧЕСТВА АКАДЕМИЧЕСКИХ ЧАСОВ, ВЫДЕЛЕННЫХ НА КОНТАКТНУЮ РАБОТУ ОБУЧАЮЩИХСЯ С ПРЕПОДАВАТЕЛЕМ (ПО ВИДАМ УЧЕБНЫХ ЗАНЯТИЙ) И НА САМОСТОЯТЕЛЬНУЮ РАБОТУ ОБУЧАЮЩИХСЯ**

Общая трудоемкость дисциплины в соответствии с утвержденным учебным планом составляет 2 зачетные единицы, 72 часа.

### **Таблица 2**

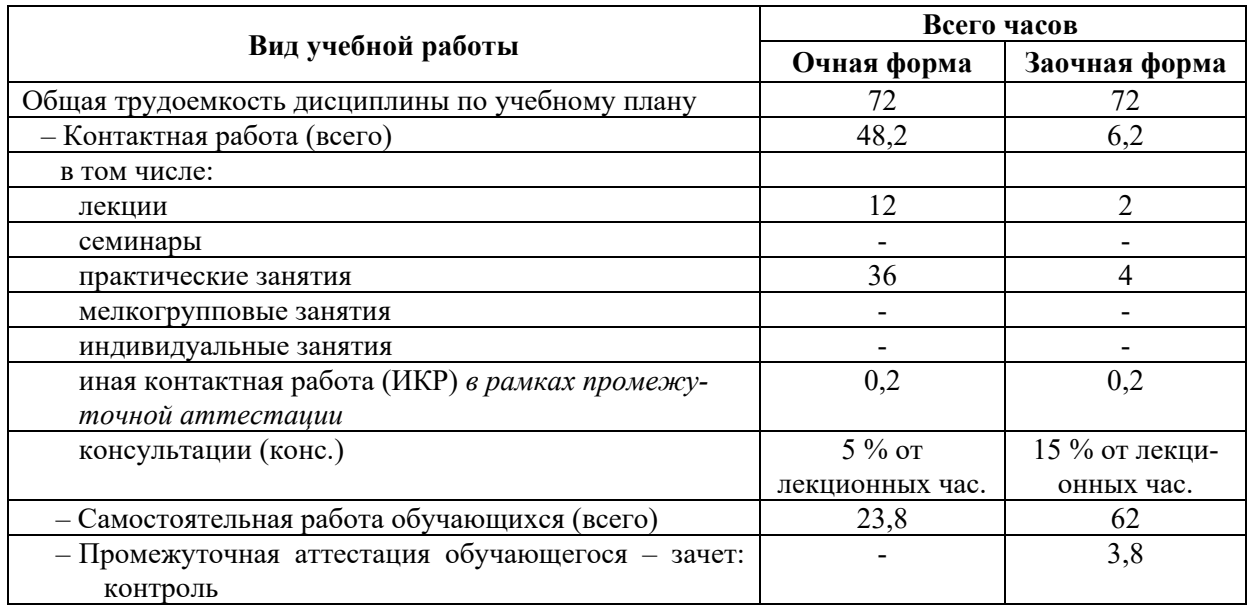

### **4. СОДЕРЖАНИЕ ДИСЦИПЛИНЫ, СТРУКТУРИРОВАННОЕ ПО ТЕМАМ (РАЗДЕЛАМ) С УКАЗАНИЕМ ОТВЕДЕННОГО НА НИХ КОЛИЧЕСТВА АКАДЕМИЧЕСКИХ ЧАСОВ И ВИДОВ УЧЕБНЫХ ЗАНЯТИЙ**

### **4.1. Структура преподавания дисциплины**

**Таблица 3**

#### **Очная форма обучения**

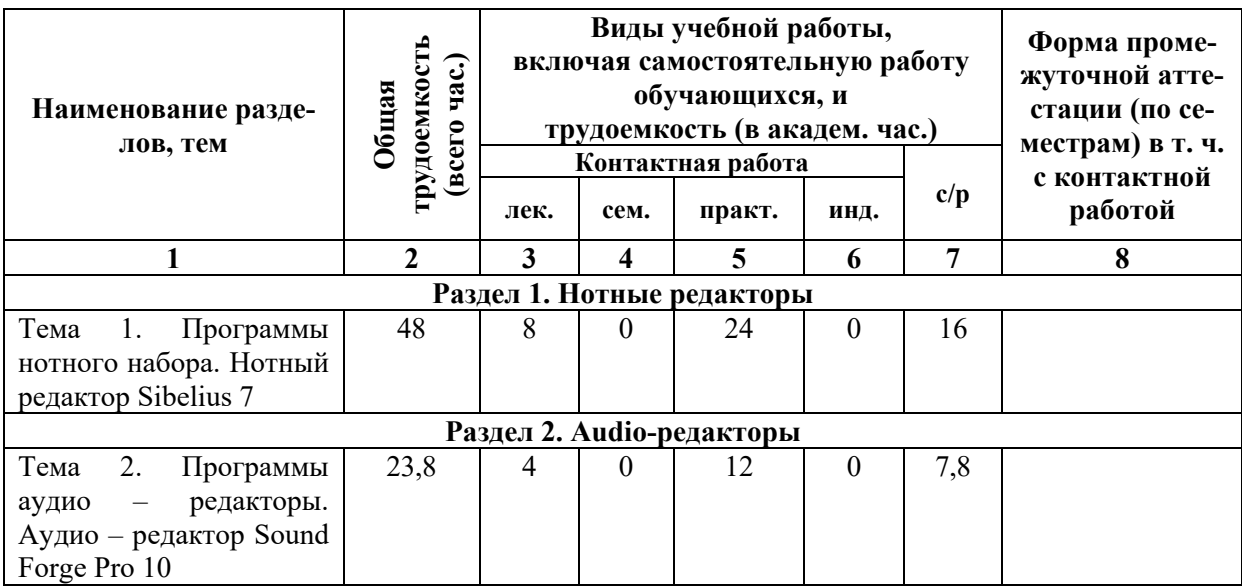

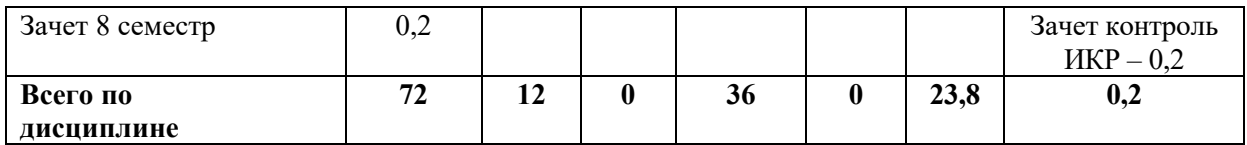

# **Заочная форма обучения**

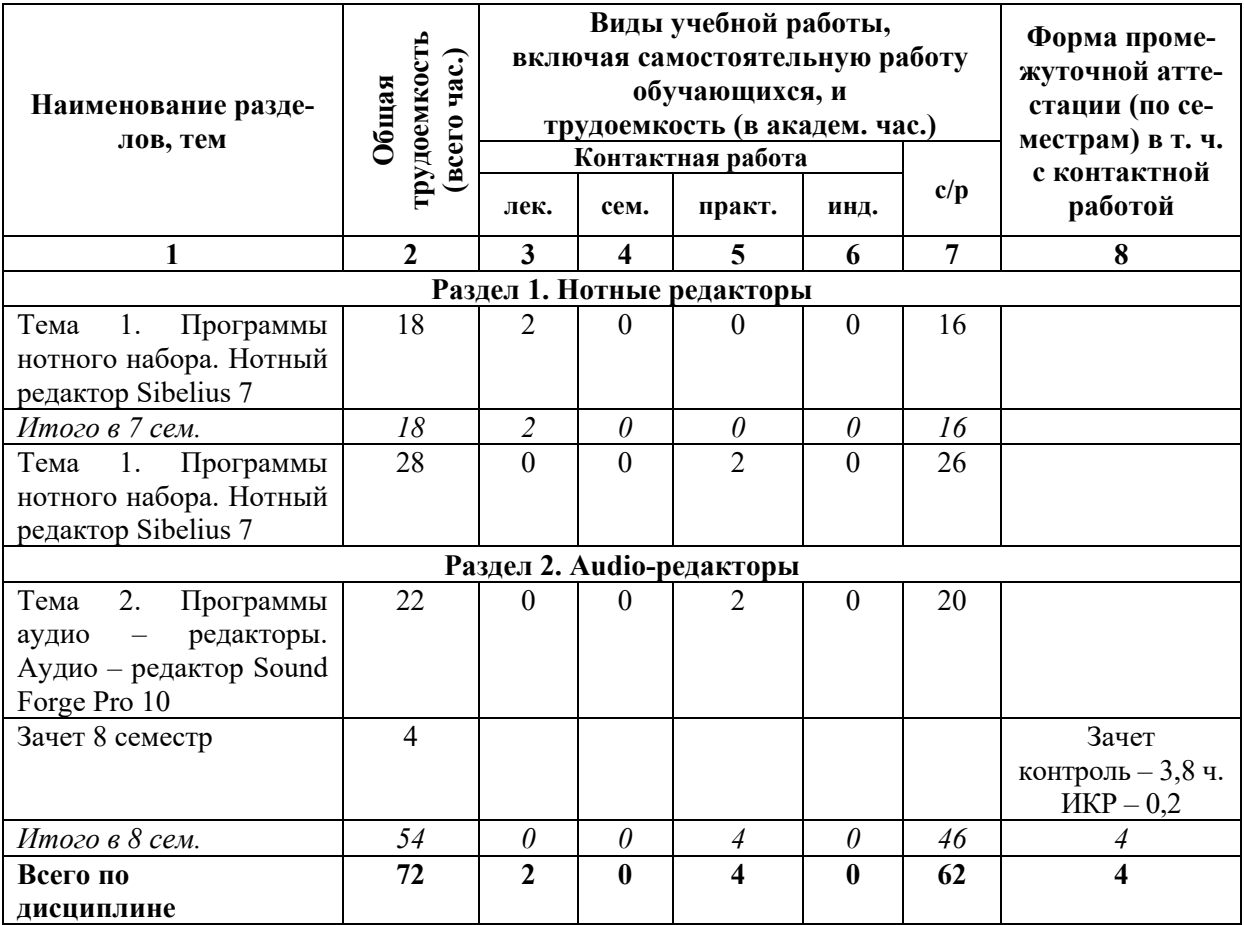

## **Таблица 4**

## *4.1.1. Матрица компетенций*

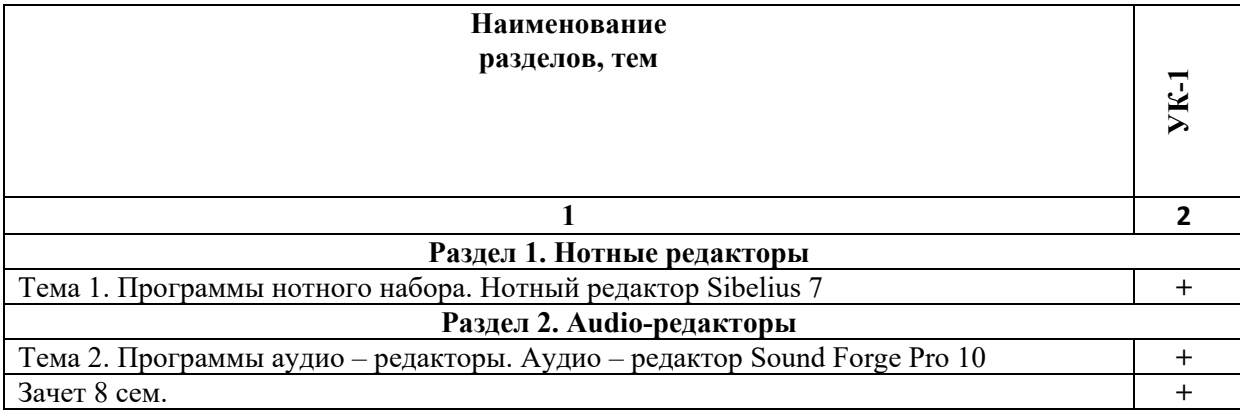

#### **4.2. Содержание дисциплины**

## **Раздел 1. Нотные редакторы Тема 1. Программы нотного набора. Нотный редактор Sibelius 7**

Классификация нотных редакторов: Finale, Nightingale, Encore, Sibelius, Overture и других программ нотного набора и вёрстки. Особенности работы.

Нотный редактор Sibelius 7.

Главное окно программы. Панели инструментов и их возможности.

Создание новой партитурной страницы – ввод различных инструментов, их расположение и перемещение в партитуре. Установка размера, используя шаблоны производителей, и создание своего размера. Произведения со свободным метром. Выбор различного вида группировки нот и затакта. Метроном и темповые обозначения. Выбор тональности и отказ от нее. Ввод названия произведения, автора музыки (композитора) и слов (поэта). Добавление инструментов в готовую партитурную страницу. Установка нумерации страниц, тактов, партитурных цифр. Редакция названий инструментов и других текстовых сообщений. Увеличение количества тактов и страниц.

Окно Keypad: его вкладки и возможности. Три способа ввода нот в партитурную страницу:

1. Мышкой;

- 2. С клавиатуры компьютера (буква алфавита соответствует определённой ноте: С – «до»,  $D$  – «ре»,  $E$  – «ми»,  $F$  – «фа»,  $G$  – «соль»,  $A$  – «ля»,  $B$  – «си»);
- 3. с Midi клавиатуры в режиме реального времени.

Выбор длительностей и ввод их на нотную страницу.

Запись разноритмического многоголосия на одном нотном стане.

Нотная редакция: удаление и исправление; выделение, копирование, вырезание, вставка одной ноты и группы нот. Редакция длительностей нот. Принудительное изменение группировки нот. Штилевое соединение нот на двух соседних нотных станах. Изменение головки ноты.

Ввод динамических оттенков: знаков громкости нот, крещендо и диминуэндо, символов смены динамики темпа.

Разнообразие графических символов программы. Их употребление и применение.

Смена ключей, размера и тональности. Виды тактовых черт и их предназначение.

Ввод штрихов и способов звукоизвлечения на различных инструментах: легато (одновысотное и разновысотное), стаккато, акцент, движение смычка вверх и вниз у струнных, pizz, arco, son sord. и др.

Форшлаг и его виды.

Ввод подстрочного песенного текста. Особенности записи нескольких куплетов под одной строкой. Запись согласного предлога и слога под одной нотой. Распев нескольких нот на один слог.

Транспорт и транспонирующие инструменты.

Работа с объектами: скрытие и открытие.

Извлечение партий из партитуры и их редакция.

Работа со звуком: панель воспроизведения, микшер, контакт – плейер.

Перевод в другие форматы: Wave, mp3, Standard MIDI File Format 0, различные типы графических форматов. Экспорт и взаимодействие с программами: Microsoft Office Word, программами - нотными редакторами, MIDI-секвенсорами и Audioредакторами.

Форматирование и вывод на печать.

#### **Раздел 2. Audio-редакторы**

#### **Тема 2. Программы аудио – редакторы. Аудио – редактор Sound Forge Pro 10**

Классификация программ для работы с аудио: Sound Forge – аудио-редактор, Cool Edit Pro – аудио – редактор и программа для многоканального сведения, DDClip, Nuendo – программы для сведения аудио, MIDI и видеофайлов, Samplitude – программа для многоканального сведения аудио и MIDI.

Аудио – редактор Sound Forge Pro 10.

Главное окно программы. Панели инструментов: Standard и Transport, их возможности.

Основные меню и их характеристики.

Операции редактирования: подавление шумов, монтаж (перестановка и удаление фрагментов записи), вклеивание фрагментов, компрессия, управление громкостью, замена тишиной, панорама, эквалайзер графический и параграфический, максимайзер, деэссер, нормализация и др.

Звуковые эффекты: транспозиция – изменение высоты тона, вибрато, различные виды хоруса, эха, реверберации, флэнжера, дистошн и др.

Звуковая обработка в реальном времени с использованием модулей DirectX .

Pitch Shift – изменение высоты тона выделенного фрагмента аудиоданных без изменения его длины.

Time Stretch – изменение длины и "темпа" выбранного фрагмента аудиоданных без изменения высоты его тона.

Многовариантность решения задач по редактированию.

Импорт и экспорт цифрового звука в различных форматах.

Взаимодействие с программой Cakewalk Sonar.

Мастеринг.

Запись на компакт-диск.

### **5. ПЕРЕЧЕНЬ УЧЕБНО-МЕТОДИЧЕСКОГО ОБЕСПЕЧЕНИЯ ДЛЯ САМОСТОЯТЕЛЬНОЙ РАБОТЫ ОБУЧАЮЩИХСЯ ПО ДИСЦИПЛИНЕ**

#### **5.1. Общие положения**

Самостоятельная работа обучающихся – особый вид познавательной деятельности, в процессе которой происходит формирование оптимального для данного индивида стиля получения, обработки и усвоения учебной информации на основе интеграции его субъективного опыта с культурными образцами.

Самостоятельная работа может быть аудиторной и внеаудиторной*.*

Аудиторная самостоятельная работа осуществляется на лекциях и практических занятиях.

Внеаудиторная самостоятельная работа может осуществляться:

– в контакте с преподавателем: на консультациях по учебным вопросам, в ходе творческих контактов, при ликвидации задолженностей, при выполнении индивидуальных заданий и т. д.;

– без контакта с преподавателем: в аудитории для индивидуальных занятий, в библиотеке, дома, в общежитии и других местах при выполнении учебных и творческих заданий.

Внеаудиторная самостоятельная работа, прежде всего, включает повторение материала, изученного в ходе аудиторных занятий; работу с основной и дополнительной литературой и интернет-источниками; подготовку к практическим занятиям; выполнение заданий, вынесенных преподавателем на самостоятельное изучение; научно-исследовательскую и творческую работу обучающегося.

Целью самостоятельной работы обучающегося является:

− формирование приверженности к будущей профессии;

− систематизация, закрепление, углубление и расширение полученных знаний умений, владений;

− формирование умений использовать различные виды изданий (официальные, научные, справочные, информационные и др.);

− развитие познавательных способностей и активности обучающегося (творческой инициативы, самостоятельности, ответственности и организованности);

− формирование самостоятельности мышления, способностей к саморазвитию, самосовершенствованию, самореализации;

− развитие исследовательского и творческого мышления.

Самостоятельная работа является обязательной для каждого обучающегося, и ее объем по каждой дисциплине определяется учебным планом. Методика ее организации зависит от структуры, характера и особенностей изучаемой дисциплины, индивидуальных качеств и условий учебной деятельности.

Для эффективной организации самостоятельной работы обучающийся должен: *знать*:

– систему форм и методов обучения в вузе;

– основы научной организации труда;

– методики самостоятельной работы;

– критерии оценки качества выполняемой самостоятельной работы;

*уметь*:

− проводить поиск в различных поисковых системах;

− использовать различные виды изданий;

− применять методики самостоятельной работы с учетом особенностей изучаемой дисциплины;

*владеть*:

– навыками планирования самостоятельной работы;

– навыками соотнесения планируемых целей и полученных результатов в ходе самостоятельной работы;

– навыками проектирования и моделирования разных видов и компонентов профессиональной деятельности.

Методика самостоятельной работы предварительно разъясняется преподавателем и в последующем может уточняться с учетом индивидуальных особенностей обучающихся. Время и место самостоятельной работы выбираются обучающимися по своему усмотрению, но с учетом рекомендаций преподавателя.

Самостоятельную работу над дисциплиной следует начинать с изучения рабочей программы дисциплины, которая содержит основные требования к знаниям, умениям и владениям обучаемых. Обязательно следует помнить рекомендации преподавателя, данные в ходе установочного занятия, а затем – приступать к изучению отдельных разделов и тем в порядке, предусмотренном рабочей программой дисциплины.

#### **5.2. Учебно-методическое обеспечение самостоятельной работы**

**Таблица 5** 

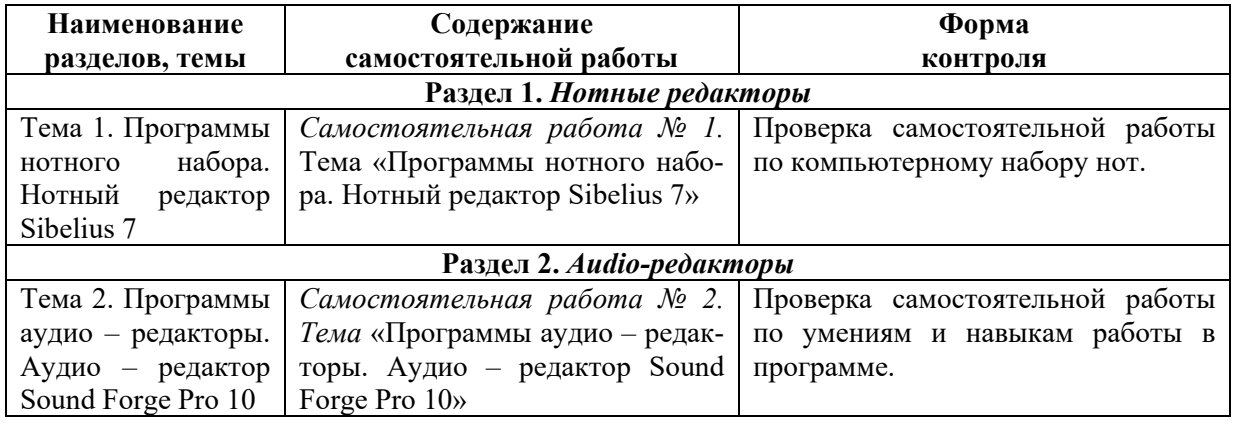

#### *5.2.1. Содержание самостоятельной работы*

## *5.2.2. Методические указания по выполнению самостоятельной работы*

*Самостоятельная работа № 1.* 

*Тема «Программы нотного набора. Нотный редактор Sibelius 7»* 

Цель работы: получить знания о разнообразии программ нотного набора. Получение навыков практического набора нот из художественной практики.

Задание и методика выполнения:

Проработка теоретического материала. Дополнение конспектов сведениями из печатных и электронных образовательных и информационных ресурсов (см. п. 7.1 и 7.2).

Выполнение самостоятельной работы по практическому нотному набору в программе.

*Самостоятельная работа № 2.* 

*Тема* «*Программы аудио – редакторы. Аудио – редактор Sound Forge Pro 10*»

Цель работы: получить знания о разнообразии программ аудио – редакторов. Получение навыков работы в программе.

Задание и методика выполнения:

Проработка теоретического материала. Дополнение конспектов сведениями из печатных и электронных образовательных и информационных ресурсов (см. п. 7.1 и 7.2).

Выполнение самостоятельной работы на отработку умений и навыков работы в программе.

## *5.2.3. Перечень печатных и электронных образовательных и информационных ресурсов необходимых для самостоятельной работы*

См. Раздел 7. Перечень печатных и электронных образовательных и информационных ресурсов необходимых для освоения дисциплины*.* 

<http://fgosvo.ru/> - Портал Федеральных государственных образовательных стандартов высшего образования.

<http://gramota.ru/> - Справочно-информационный портал Грамота.ру - русский язык для всех.

### **6. ФОНД ОЦЕНОЧНЫХ СРЕДСТВ ДЛЯ ПРОВЕДЕНИЯ ТЕКУЩЕГО КОНТРОЛЯ УСПЕВАЕМО-СТИ И ПРОМЕЖУТОЧНОЙ АТТЕСТАЦИИ ОБУЧАЮЩИХСЯ ПО ДИСЦИПЛИНЕ**

#### **6.1. Перечень компетенций с указанием этапов их формирования в процессе освоения образовательной программы**

**Таблица 6**

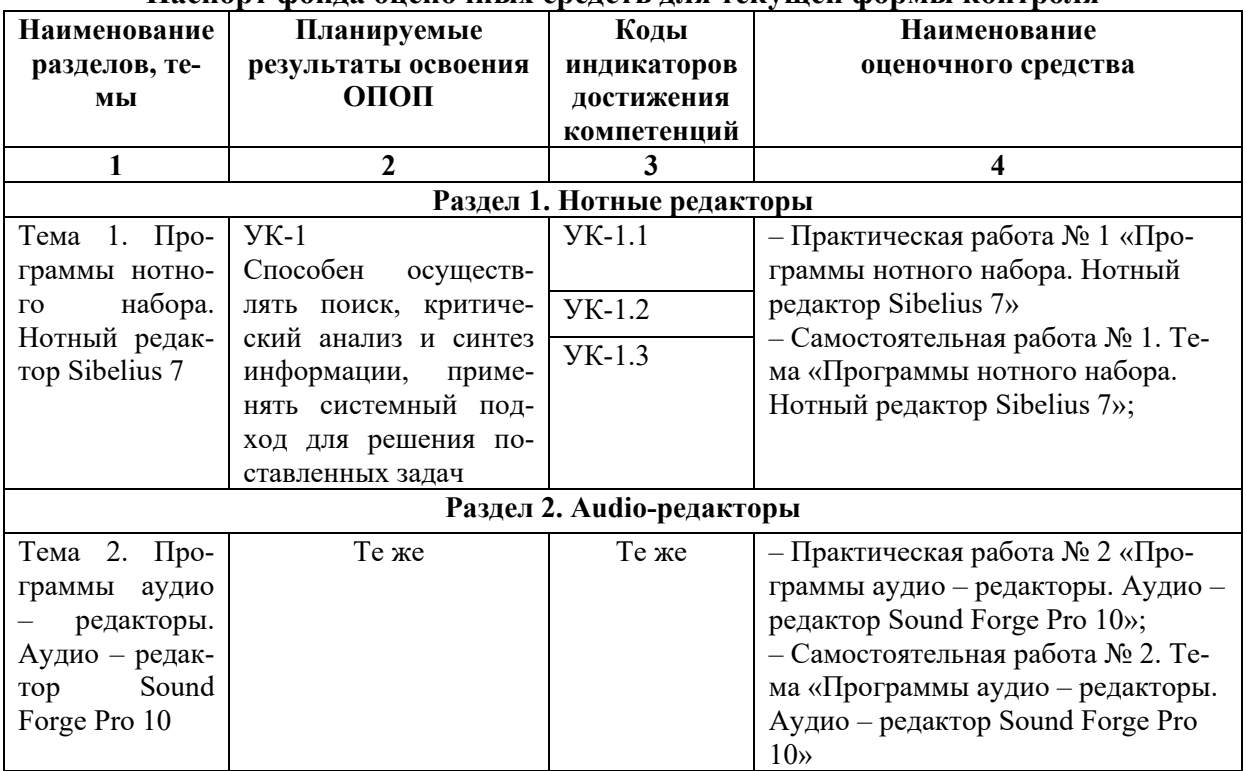

## **Паспорт фонда оценочных средств для текущей формы контроля**

## **Таблица 7**

## **Паспорт фонда оценочных средств для промежуточной аттестации**

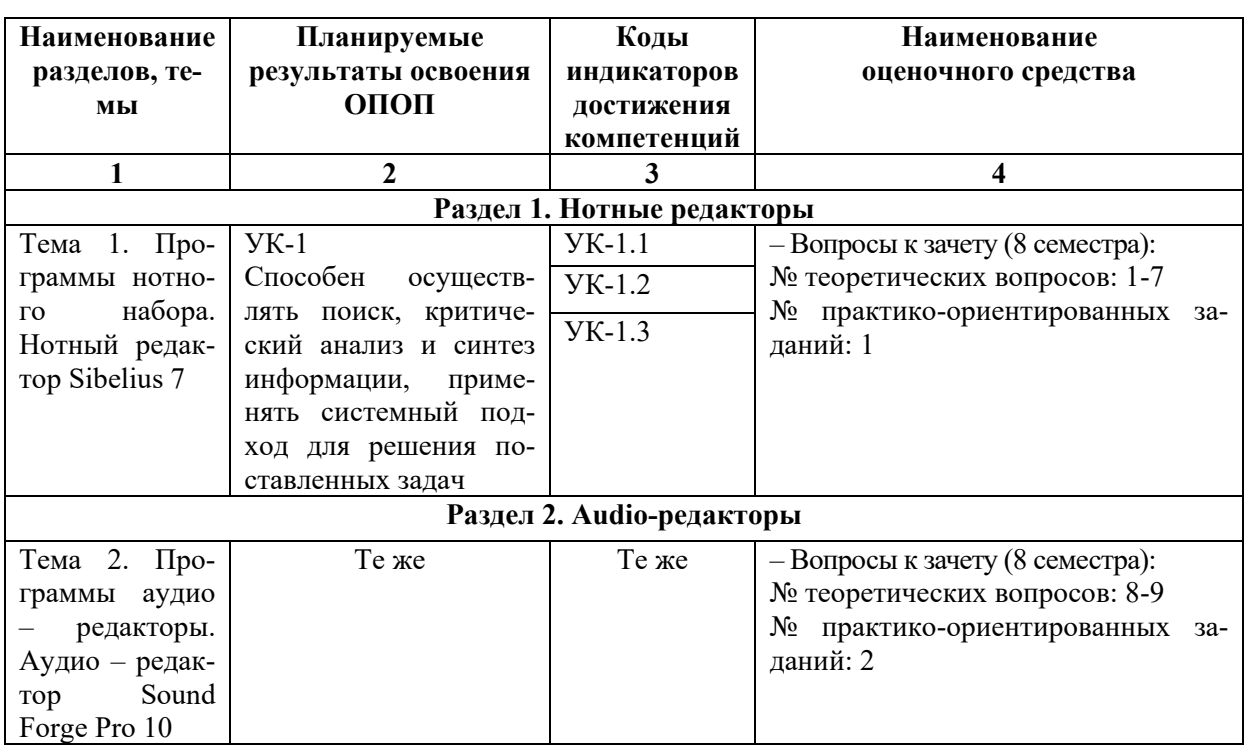

### **6.2. Описание показателей и критериев оценивания компетенций на различных этапах их формирования, описание шкал оценивания**

## *6.2.1. Показатели и критерии оценивания компетенций на различных этапах их формирования*

**Таблица 8**

### **Показатели и критерии оценивания компетенций**

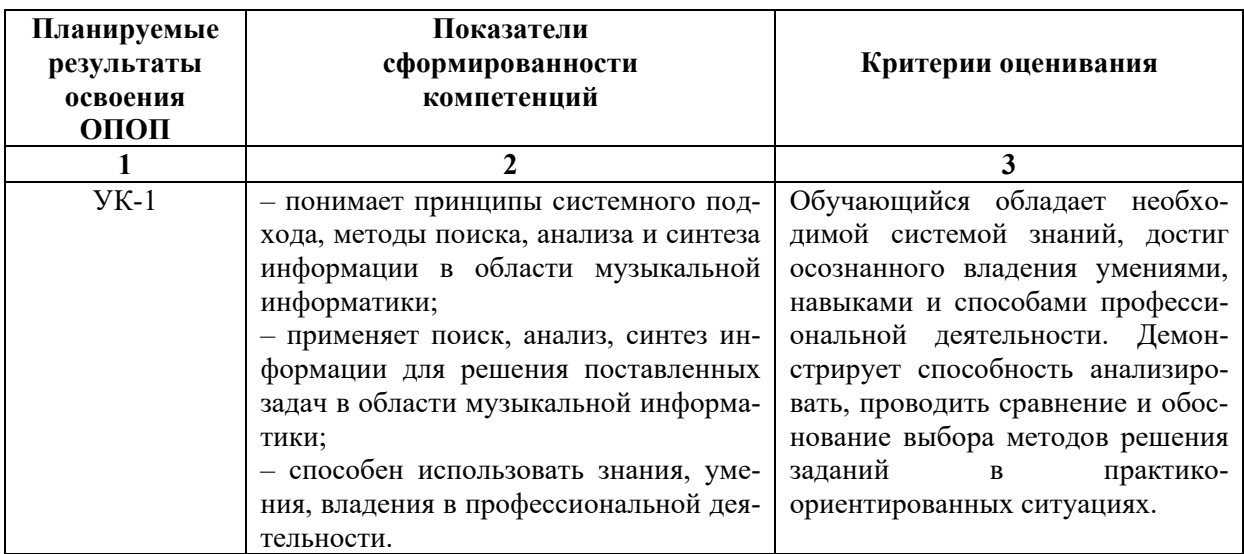

**Таблица 9**

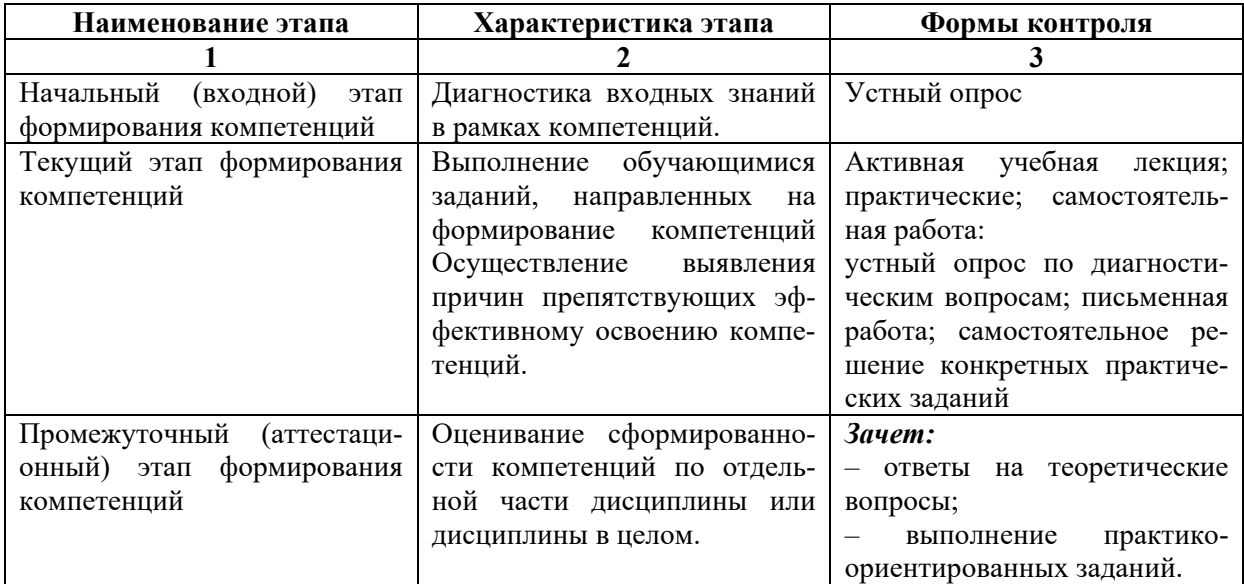

## **Этапы формирования компетенций**

## **6.2.2.** *Описание шкал оценивания*

## **Таблица 10**

## **6.2.2.1. Описание шкалы оценивания ответа на зачете**

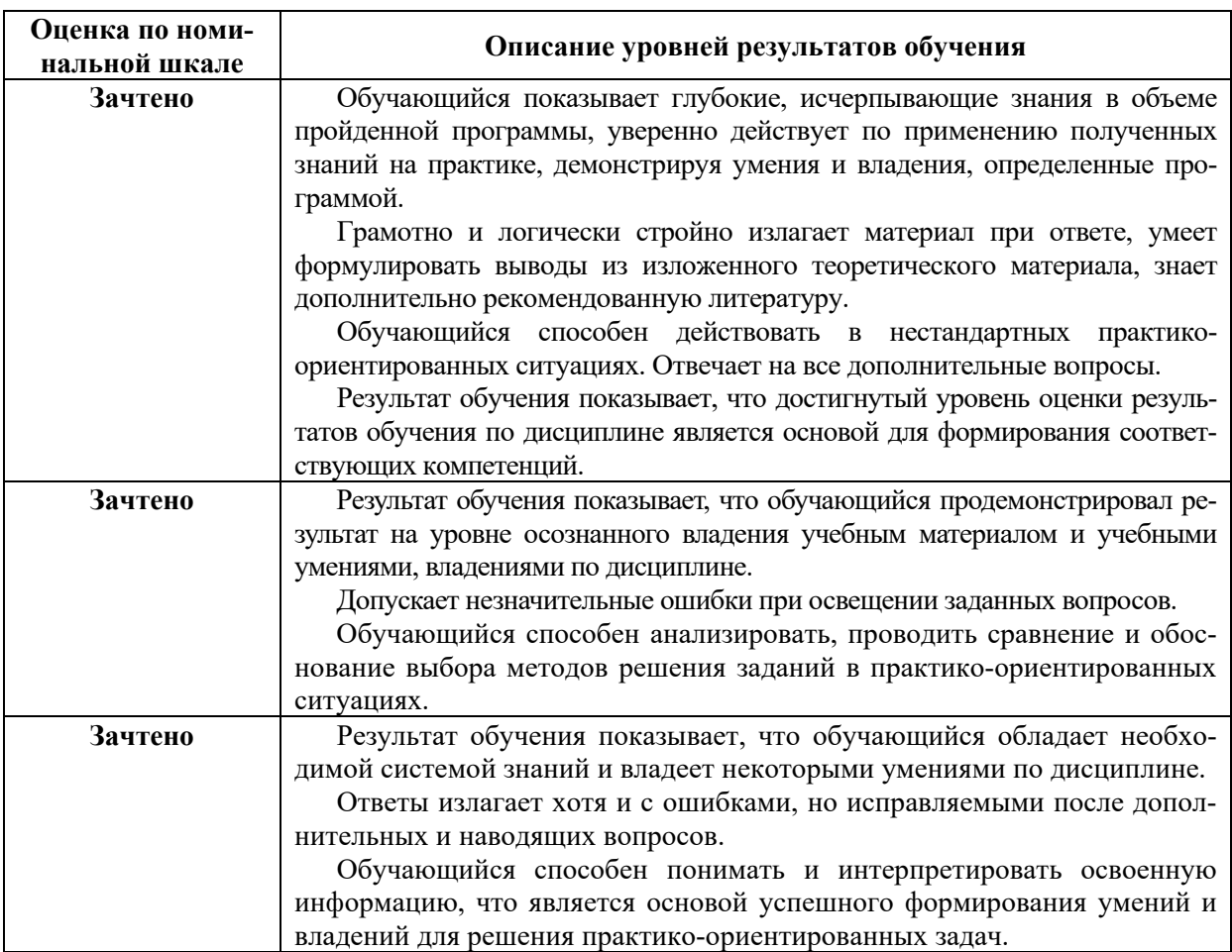

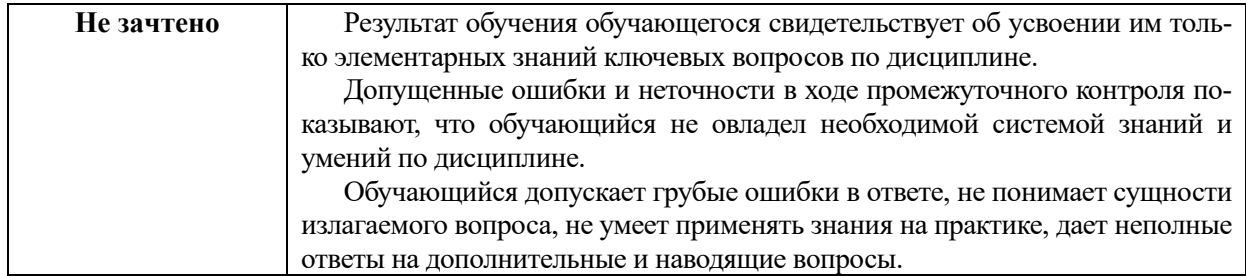

#### **Описание шкалы оценивания при тестировании на базе тестовых материалов института**

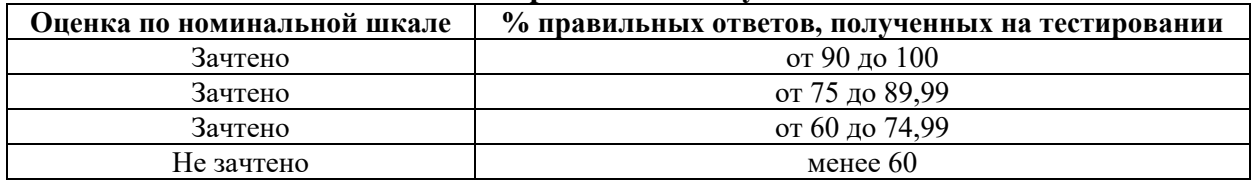

## **Таблица 11**

### **6.2.2.2. Описание шкалы оценивания**

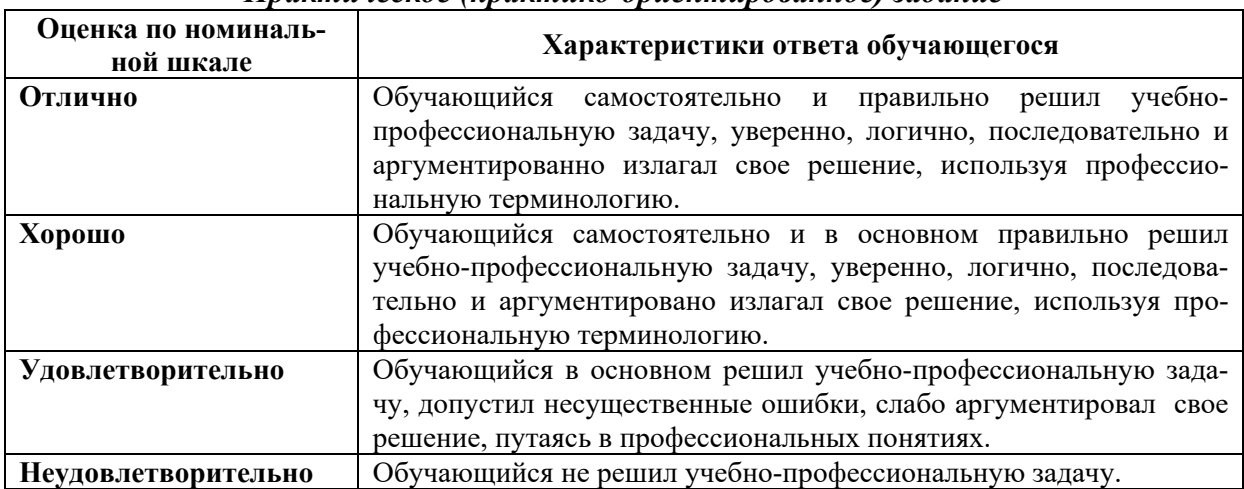

#### *Практическое (практико-ориентированное) задание*

### **6.3. Типовые контрольные задания или иные материалы, необходимые для оценки знаний, умений, владений, характеризующих этапы формирования компетенций в процессе освоения образовательной программы**

#### *6.3.1. Материалы для подготовки к зачету*

**Таблица 12**

## **Материалы, необходимые для оценки знаний (примерные теоретические вопросы) к зачету**

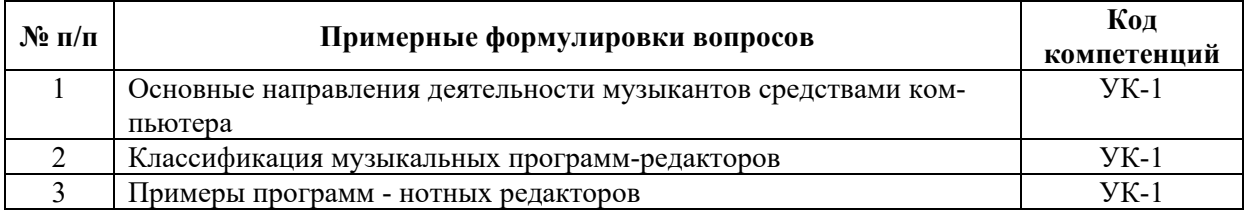

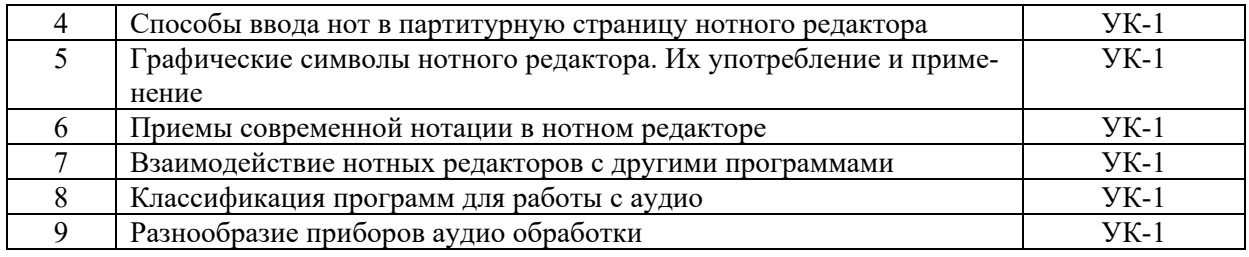

**Таблица 13**

### **Материалы, необходимые для оценки умений и владений (примерные практико-ориентированные задания)**

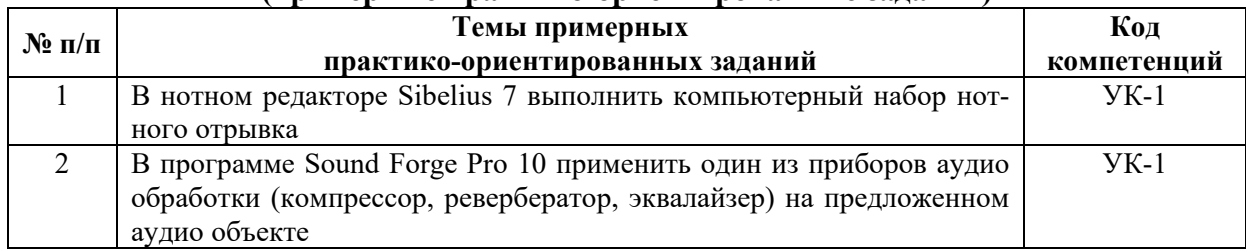

## *6.3.2. Темы и методические указания по подготовке рефератов, эссе и творческих заданий по дисциплине*

Написание рефератов (эссе, творческих заданий) не предусмотрено.

### *6.3.3. Методические указания по выполнению курсовой работы*

Курсовая работа по дисциплине учебным планом не предусмотрена*.*

## *6.3.4. Типовые задания для проведения текущего контроля формирования компетенций*

### **6.3.4.1. Планы семинарских занятий**

Семинарские занятия по дисциплине учебным планом не предусмотрены*.*

### **6.3.4.2. Задания для практических занятий**

*Практическая работа № 1.* 

*Тема «Программы нотного набора. Нотный редактор Sibelius 7»* 

Цель работы – получить практические навыки работы в нотном редакторе Sibe-

lius

Задание и методика выполнения:

1. Создать макет партитурной страницы со следующими инструментами скрипка, кларнет, баян, сопрано, фортепиано, ксилофон и гитара. Грамотно оформить страницу (выставив темп, размер, тональность, название, композитора и т.п.)

2. Практическое задание: произвести компьютерный набор предложенных нот, например своей фуги по предмету «Полифония».

3. Устно ответить на предложенные вопросы:

- Как создать новую партитуру?
- Как прибавить инструмент к выбранному?
- Как изменить порядок инструментов в партитуре?
- Как поставить размер?
- Как установить знаки тональности?
- Как установить темп?
- Как поменять ключ?
- Как устанавливать длительность нот?
- Как установить знак альтерации?
- Как изменить направление штиля ноты?
- Как сгруппировать ноты?
- Как записать разноритмическое многоголосие?
- Как записать триоль?
- Как сделать форшлаг?
- Как поставить ноту в скобках?
- Как изменить головку ноты?
- Как скрыть объект?
- Как ввести тремоло?
- Как поставить одновысотную лигу?
- Как поставить разновысотную лигу?
- Как написать название произведения?
- Как написать авторов музыки и слов?
- Как сделать подтекстовку вокальной строчки?
- Как поставить знаки крещендо и диминуэндо?
- Как ввести динамику?
- Где находятся дополнительные графические символы?
- Как поставить вольты?
- Как поставить педаль?
- Как поставить знаки переноса октавы?
- Как скопировать нотные фрагменты?
- Как поставить оркестровую цифру?
- Как поставить штрихи?
- Как поставить способы игры?
- Как удалить такт?
- Как добавить такт?
- Как транспонировать партитуру?
- Как вывести партии из партитуры?
- Как вывести на печать?
- Как сохранить партитуру в графическом формате?

#### *Практическая работа № 2.*

## *Тема «Программы аудио – редакторы. Аудио – редактор Sound Forge Pro 10»*

Цель работы – получить практические навыки работы в Аудио – редакторе Sound Forge Pro 10

Задание и методика выполнения:

1. В предложенных аудио-фрагментах выполнить операции редактирования, например: подавление шумов, монтаж, вклеивание фрагментов. Показать навыки работы с приборами: компрессор, ревербератор, эквалайзер.

2. Устно ответить на предложенные вопросы:

- Для чего нужен эквалайзер?
- Для чего выполняется нормализация объекта?
- Для чего нужен компрессор?
- Для чего нужен ревербератор?
- Как изменить высоту аудиосообщения?
- Как изменить скорость аудиосообщения?
- Каким прибором можно очистить аудио от шумов?
- Как удалить тишину?
- Как вставить паузу?
- Как вырезать из фонограммы несколько тактов?
- Как вклеить в фонограмму несколько тактов?
- Как склеить две фонограммы стык в стык?
- Как сделать плавный переход одной фонограммы в другую?
- Как поставить маркер?
- Каким прибором можно усилить разборчивость инструментов?

### **6.3.4.3. Темы и задания для мелкогрупповых/индивидуальных занятий**

Мелкогрупповые/индивидуальные занятия по дисциплине учебным планом не предусмотрены.

## **6.3.4.4. Типовые темы и задания контрольных работ (контрольного урока)**

Контрольная работа в учебном процессе не используется*.*

### **6.3.4.5. Тестовые задания**

Тестовые задания включены в фонд оценочных средств. Используются тестовые задания в форме выбор одного, двух и более правильных ответов из предложенных, установление соответствия (последовательности), кейс-задания.

### **6.4. Методические материалы, определяющие процедуры оценивания знаний, умений и владений, характеризующих этапы формирования компетенций**

1. Нормативно-методическое обеспечение текущего контроля успеваемости и промежуточной аттестации обучающихся осуществляется в соответствии с «Порядком организации и осуществления образовательной деятельности по образовательным программам высшего образования – программам бакалавриата, программам специалитета, программам магистратуры» (утв. приказом Министерства образования и науки РФ № 301от 05.04.2017) и локальными актами (положениями) образовательной организации «Об организации учебной работы» (утв. 25.09.2017), «О порядке проведения текущего контроля успеваемости обучающихся по программам высшего образования – программам бакалавриата, специалитета и магистратуры» (утв. 25.09.2017), «О порядке проведения промежуточной аттестации обучающихся по программам высшего образования – программам бакалавриата, специалитета и магистратуры» (утв. 24.09.2018).

Конкретные формы и процедуры текущего контроля успеваемости и промежуточной аттестации по дисциплине отражены в 4 разделе «Содержание дисциплины, структурированное по темам (разделам) с указанием отведенного на них количества академических часов и видов учебных занятий».

Анализ и мониторинг промежуточной аттестации отражен в сборнике статистических материалов: «Итоги зимней (летней) зачетно-экзаменационной сессии».

2. Для подготовки к промежуточной аттестации рекомендуется пользоваться фондом оценочных средств:

– перечень компетенций с указанием этапов их формирования в процессе освоения образовательной программы (см. п. 6.1);

– описание показателей и критериев оценивания компетенций на различных этапах их формирования, описание шкал оценивания (см. п. 6.2);

– типовые контрольные задания или иные материалы, необходимые для оценки знаний, умений, владений, характеризующих этапы формирования компетенций в процессе освоения образовательной программы (см. п. 6.3).

3. Требования к прохождению промежуточной аттестации зачет.

Обучающийся должен:

−своевременно и качественно выполнять практические работы;

−своевременно выполнять самостоятельные задания;

−пройти промежуточное тестирование.

4. Во время промежуточной аттестации используются:

– список теоретических вопросов и база практических заданий, выносимых на зачет;

– описание шкал оценивания;

– справочные, методические и иные материалы.

5. Для осуществления процедур текущего контроля успеваемости и промежуточной аттестации для инвалидов и лиц с ограниченными возможностями здоровья фонды оценочных средств адаптированы за счет использования специализированного оборудования для инклюзивного обучения. Форма проведения текущей и итоговой аттестации для студентов-инвалидов устанавливается с учетом индивидуальных психофизических особенностей (устно, письменно на бумаге, письменно на компьютере, в форме тестирования и т. п.). При необходимости студенту-инвалиду предоставляется дополнительное время для подготовки ответа на зачете.

#### **7. ПЕРЕЧЕНЬ ПЕЧАТНЫХ И ЭЛЕКТРОННЫХ ОБРАЗОВАТЕЛЬНЫХ И ИНФОРМАЦИОННЫХ РЕСУРСОВ НЕОБХОДИМЫХ ДЛЯ ОСВОЕНИЯ ДИСЦИПЛИНЫ**

#### **7.1. Печатные и (или) электронные образовательные ресурсы**[1](#page-20-0)

1. Андерсен, А. В. Современные музыкально-компьютерные технологии : учебное пособие / А. В. Андерсен, Г. П. Овсянкина, Р. Г. Шитикова. — 3-е изд., стер. — Санкт-Петербург : Планета музыки, 2019. — 224 с. — ISBN 978-5-8114-4134-1. — Текст : электронный // Лань : электронно-библиотечная система. — URL: <https://e.lanbook.com/book/115937> (дата обращения: 22.12.2020). — Режим доступа: для авториз. пользователей.

2. Голованов, Д. В. Компьютерная нотная графика : учебное пособие / Д. В. Голованов, А. В. Кунгуров. — 4-е, стер. — Санкт-Петербург : Планета музыки, 2020. — 192 с. — ISBN 978-5-8114-5971-1. — Текст : электронный // Лань : электроннобиблиотечная система. — URL: <https://e.lanbook.com/book/149653> (дата обращения: 22.12.2020). — Режим доступа: для авториз. пользователей.

<span id="page-20-0"></span> $1$  Обеспечение обучающихся инвалидов и лиц с ограниченными возможностями здоровья печатными и электронными образовательными ресурсами осуществляется в формах, адаптированных к ограничениям их здоровья.

#### **7.2. Информационные ресурсы**

#### *7.2.1. Профессиональные базы данных и информационные справочные системы*

#### **Базы данных:**

«Киберленинка» Научная электронная библиотека.– Режим доступа: [https://cyberleninka.ru](https://cyberleninka.ru/)

ЭБС «Лань» – Режим доступа[:http://e.lanbook.com](http://e.lanbook.com/) ЭБС «Руконт» –- Режим доступа: [http://rucont.ru](http://rucont.ru/)

#### **Информационные справочные системы:**

Использование информационных систем по дисциплине не предусмотрено

#### *7.2.2. Ресурсы информационно-телекоммуникационной сети Интернет*

http://[myicecold](http://myicecold.narod.ru/files/index1.htm).narod.ru/files/index1.htm. – Программа Nuendo - виртуальная лаборатория звука : различные аудио-приборы, взаимодействие с другими программами, сведение

http://www.[petelin](http://www.petelin.ru/).ru/. - Заказ учебников: музыкальный интернет-магазин

[http://www.twirpx.com/file/277617/?rand=7966422.](http://www.twirpx.com/file/277617/?rand=7966422) – Дубовский, Д. Компьютер музыкантов-любителей и профессионалов

https://www.youtube.com/watch?v[=8SINLYP](https://www.youtube.com/watch?v=8SINLYP_GyY) GyY – Обзор нотных редакторов: Sibelius, Finale и MuseScore.

[http://www.docme.ru/doc/33754/chto](http://www.docme.ru/doc/33754/chto-zhe-takoe-mastering)-zhe-takoe-mastering. – Карякин, С. Что же такое мастеринг? // Шоу-Мастер – С. Карякин. 1997. – № 3. – С. 78-79.

[http://www.midi.ru/doc/44.htm.](http://www.midi.ru/doc/44.htm) – Павленко, А. Обработка звука в реальном времени на PC // Мультимедиа / А. Павленко. – 1998. – № 4. – С. 90-94.

http://www.inform-[hifi.narod.ru/7.htm.](http://www.inform-hifi.narod.ru/7.htm) – Симаненков, Д. Из аналога в цифру и обратно : немного теории // Компьютера / Д. Симаненков. – 1998. – № 30-31. – С. 22-27.

[http://fdstar.com/2008/07/01/o\\_reverberacii\\_reverberatorah.html.](http://fdstar.com/2008/07/01/o_reverberacii_reverberatorah.html) – Чернецкий, М. Процессоры пространственной обработки // Звукорежиссер / М. Чернецкий. – 1999. –  $\text{No } 5 = C. 3-5.$ 

#### **8. МЕТОДИЧЕСКИЕ УКАЗАНИЯ ДЛЯ ОБУЧАЮЩИХСЯ ПО ОСВОЕНИЮ ДИСЦИПЛИНЫ**

Комплексное изучение обучающимися дисциплины предполагает: овладение материалами лекций, учебной и дополнительной литературой, указанной в рабочей программе дисциплины; творческую работу обучающихся в ходе проведения практических занятий, а также систематическое выполнение тестовых и иных заданий для самостоятельной работы обучающихся.

В ходе лекций раскрываются основные вопросы в рамках рассматриваемой темы, делаются акценты на наиболее сложные и интересные положения изучаемого материала, которые должны быть приняты обучающимися во внимание. Основой для подготовки обучающегося к практическим занятиям являются лекции и издания, рекомендуемые преподавателем (см. п. 6.3. Типовые контрольные задания или иные материалы, необходимые для оценки знаний, умений, владений, характеризующих этапы формирования компетенций в процессе освоения образовательной программы).

Основной целью практических занятий является отработка профессиональных

умений и владений навыками. В зависимости от содержания практического занятия могут быть использованы методики интерактивных форм обучения. Основное отличие активных и интерактивных упражнений и заданий в том, что они направлены не только и не столько на закрепление уже изученного материала, сколько на изучение нового.

Для выполнения заданий самостоятельной работы в письменной форме по темам обучающиеся, кроме рекомендуемой к изучению литературы, электронных изданий и интернет-ресурсов, должны использовать публикации по изучаемой теме в журналах: «Мультимедиа», «Звукорежиссер» (задания для самостоятельной работы см. в Разделе 5. Перечень учебно-методического обеспечения для самостоятельной работы обучающихся по дисциплине).

Предусмотрено проведение индивидуальной работы (консультаций) с обучающимися в ходе изучения материала данной дисциплины.

Выбор методов обучения для инвалидов и лиц с ограниченными возможностями здоровья определяется с учетом особенностей восприятия ими учебной информации, содержания обучения, методического и материально-технического обеспечения. В образовательном процессе используются социально-активные и рефлексивные методы обучения, технологии социокультурной реабилитации с целью оказания помощи в установлении полноценных межличностных отношений с другими обучающимися, создания комфортного психологического климата в студенческой группе.

**Таблица 14** 

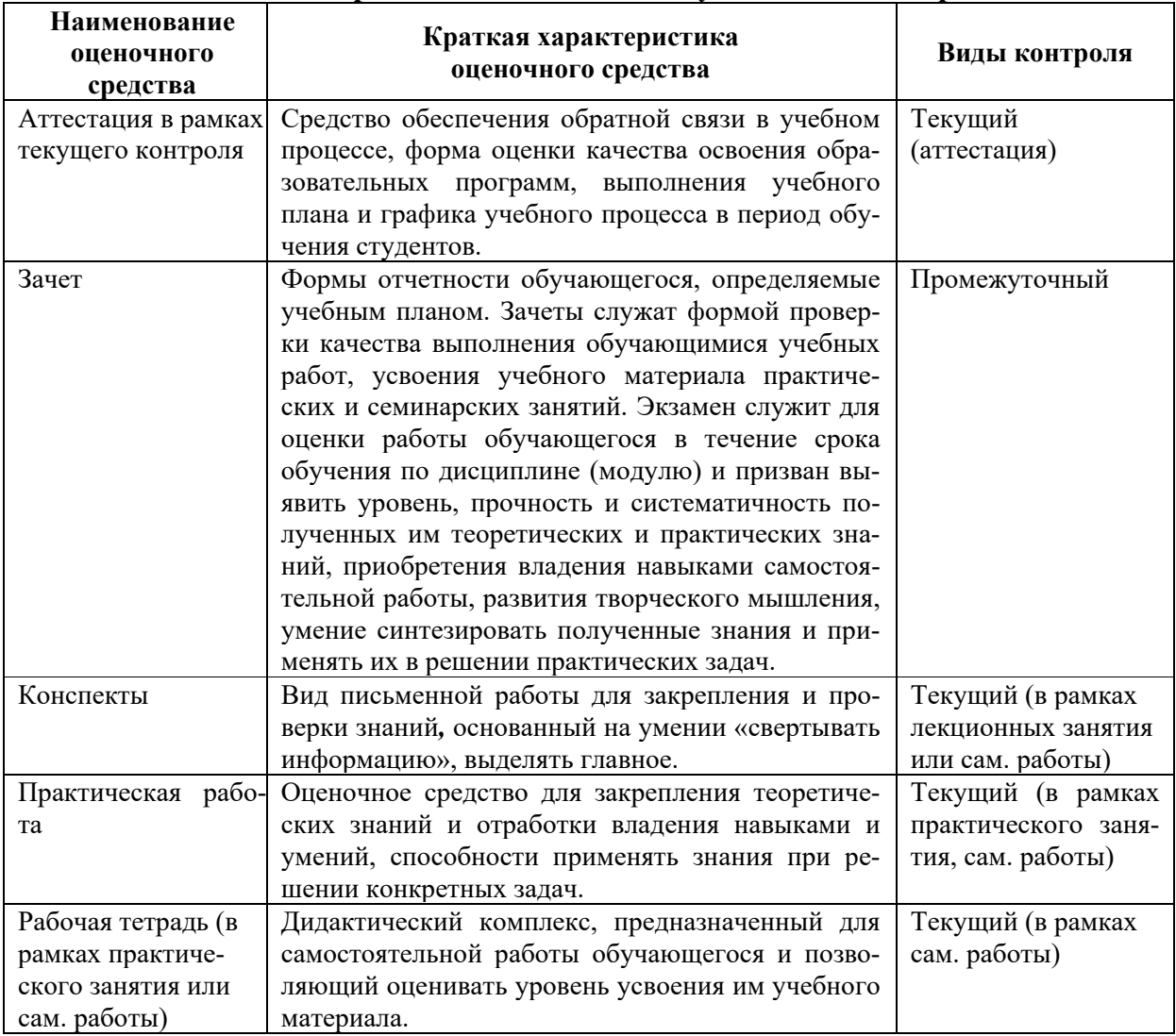

## **Оценочные средства по дисциплине с учетом вида контроля**

#### **9. ОПИСАНИЕ МАТЕРИАЛЬНО-ТЕХНИЧЕСКОГО ОБЕСПЕЧЕНИЯ, НЕОБХОДИМОГО ДЛЯ ОСУЩЕСТВЛЕНИЯ ОБРАЗОВАТЕЛЬНОГО ПРОЦЕССА ПО ДИСЦИПЛИНЕ**

Учебные аудитории для проведения учебных занятий по дисциплине оснащены оборудованием (учебная мебель, музыкальные инструменты) и техническими средствами обучения (компьютерная техника, мультимедийное оборудование, проводной интернет).

Помещения для самостоятельной работы обучающихся оснащены компьютерной техникой с возможностью подключения к сети «Интернет» и обеспечены доступом в электронную информационно-образовательную среду института.

– лицензионное и свободно распространяемое программное обеспечение: Microsoft Windows, Microsoft Office 2007, Google Chrome, Internet Explorer, Skype, Media Player Classic, Sibelius 7 Academic Edition (301 класс), Sibelius Ultimate Perpetual License, SONY SOUND FORGE Pro 12 – Academic

.

## **Лист изменений в рабочую программу дисциплины**

В рабочую программу дисциплины внесены следующие изменения и дополнения:

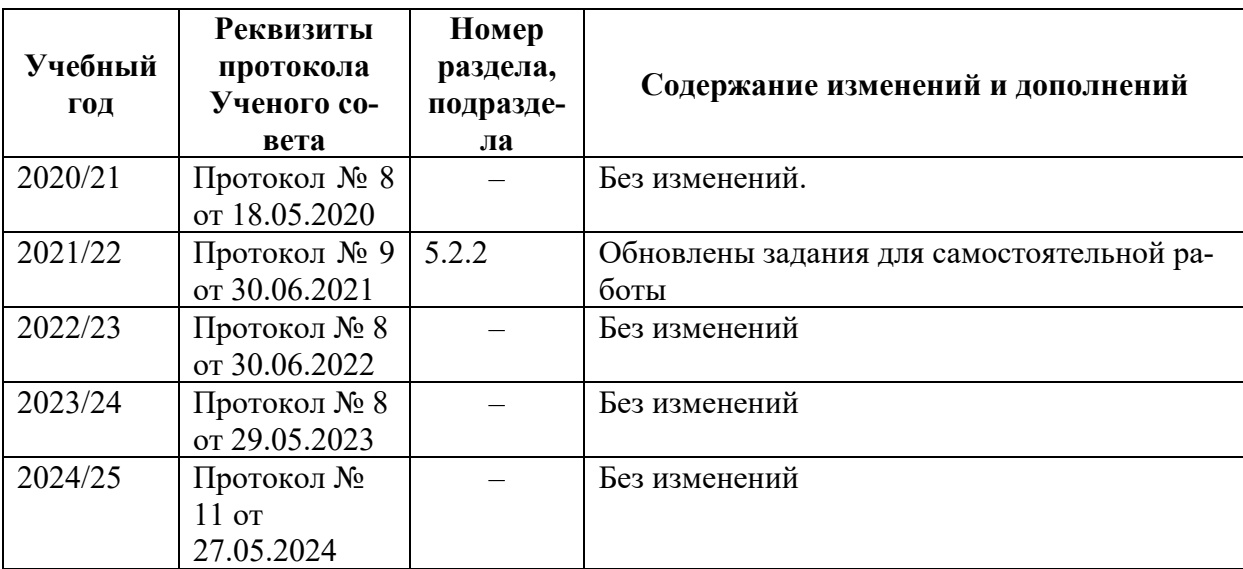

Учебное издание

Автор-составитель Татьяна Юрьевна **Шкербина**

# **МУЗЫКАЛЬНАЯ ИНФОРМАТИКА**

## **Рабочая программа дисциплины**

программа бакалавриата «Компьютерная музыка и аранжировка» по направлению подготовки 53.03.06 Музыкознание и музыкально-прикладное искусство квалификация: Преподаватель. Аранжировщик (компьютерная музыка и аранжировка)

Печатается в авторской редакции

*Подписано к печати Формат 60х84/16 Объем 1,1 п. л. Заказ Тираж 100 экз.*

Челябинский государственный институт культуры 454091, Челябинск, ул. Орджоникидзе, 36а Отпечатано в типографии ЧГИК. Ризограф